## *…e la bibliografia come la scrivo?* Scopri ZOTERO e MENDELEY

Software gratuiti per **gestire la bibliografia della tua tesi e di ogni tuo elaborato**

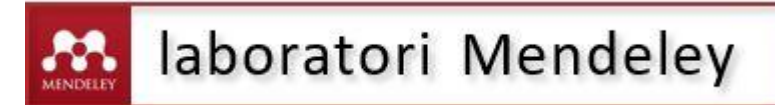

Venerdì **6 marzo** 11.00-12.30 Aula P33 Polo Chimico, via Marzolo 9

Mercoledì **25 marzo** ore 9.30 - 11.00 Aula didattica informatica di Scienze del Farmaco Edificio B, via Marzolo, 5

Venerdì **27 marzo**, ore 11.00-12.30, Aula 25, edificio Pentagono, Agripolis

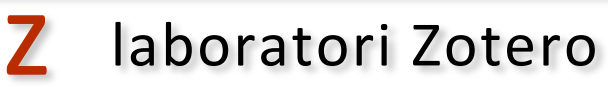

Mercoledì **4 marzo** ore 10.30-12.00 Aula AIS5 Via degli Obizzi 21

Martedì **10 marzo** ore 10.30-12.00 Laboratorio di Giurisprudenza Palazzo del Bo', aula Omizzolo

Martedì **17 marzo** 11.00-12.30 Biblioteca Pinali, via Giustiniani 2

Giovedì **26 marzo** ore 10.00-12.00 Aula 4M, edificio PSICO2, via Venezia 12/2

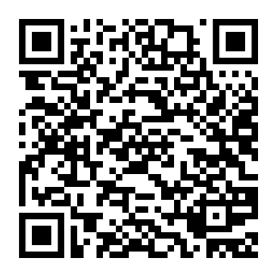

*Iscriviti online* [bibliotecadigitale.cab.unipd.it](http://bibliotecadigitale.cab.unipd.it/)  Cosa cerchi > Laboratori di formazione > Tutte le aree Per info: [bibliotecadigitale.cab.unipd.it > Gestione Bibliografie](http://bibliotecadigitale.cab.unipd.it/bd/gestione-bibliografie)

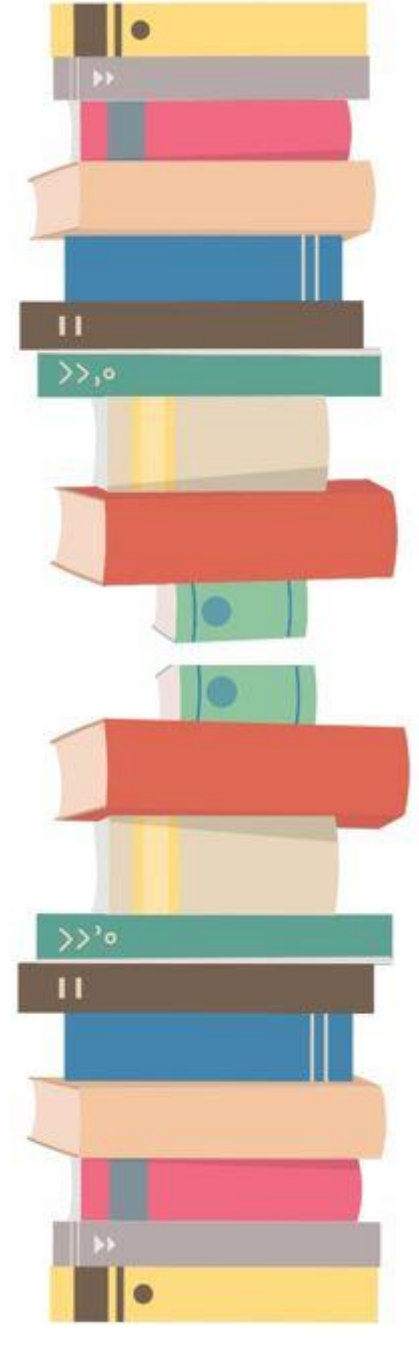